# Integraciones Capítulo VIII

Visma Digital – Visma Time

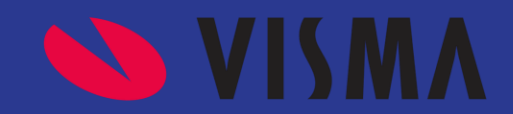

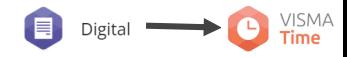

### **Integraciones**

Visma Way es una suite modular donde cada módulo es independiente de los demás, pero que permite, en el caso de tener mas de un módulo, integrarlos entre sí.

En este capítulo veremos como integrar el Módulo de Visma Digital (Ex TuRecibo) con Visma Time.

**Capítulo 7- Visma Digital a Visma Time.**

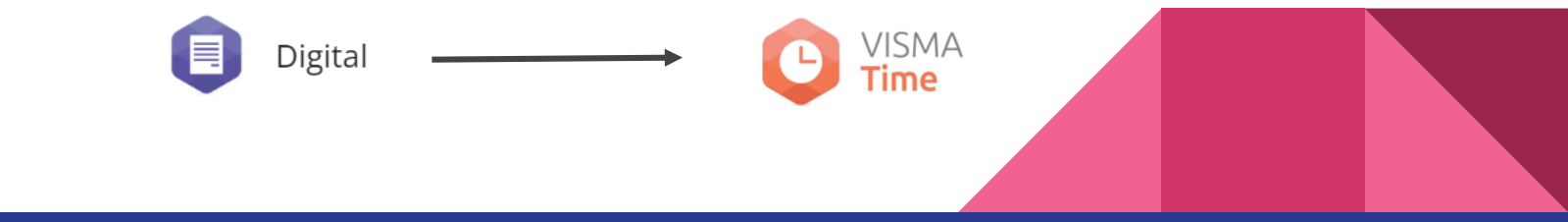

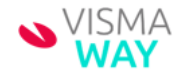

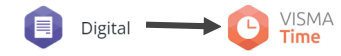

### **Visma People – Talent**

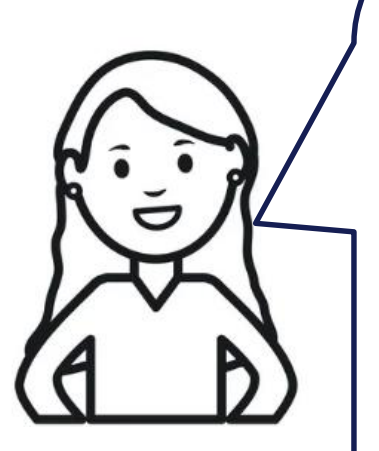

#### **Introducción**

Esta sincro integra y unifica el ABM de colaboradores y Licencias y Vacaciones desde Visma Digital a Visma Time.

### **¿Quién gestiona con el cliente la sincro?**

Si el cliente está en productivo levantará un ticket y lo toma CS; Si está en proyecto se hace desde PS.

### **¿Quién realiza la integración?**

La integración la realiza el área de soporte en conjunto con Geovictoria.

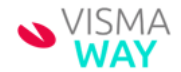

## **Qué necesitamos saber?**

**¿Cada cuanto se actualiza la información?:** la información se actualiza una vez al dia.

**¿Cómo se sincroniza?:** WebApi – Sync.

**¿Qué información se actualiza?:** Legajo, Apellido-Nombres, Estado, Documento, e-mail, Fecha de nacimiento, Género, Estado civil, Empresa, Fecha de ingreso, Licencias y Vacaciones.

#### **Configuración:**

- 1. Crear un ticket a soporte solicitando el alta de la sincronización,
- 2. El técnico que toma el ticket deberá:
	- 1. Dar de alta las credenciales de API de Visma Digital.
	- 2. Pasar los datos del punto anterior al JP de Geovictoria

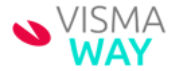

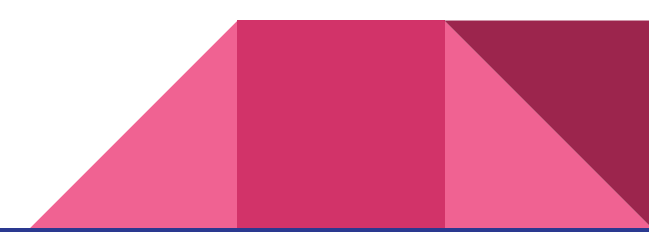